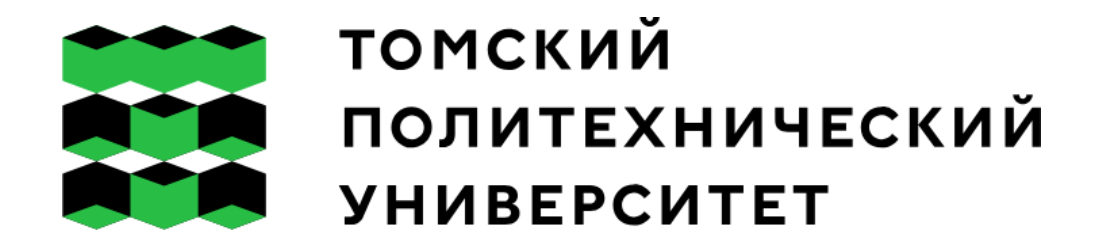

#### Инженерные задачи олимпиады НТО

Надежда Владимировна Чистякова Отделение экспериментальной физики Инженерная школа ядерных технологий ТПУ

#### Инженерные задачи олимпиады НТО

1 отборочный этап (дистант) , индивидуальный (2 предмета+ инженерный)

2 отборочный этап (дистант) , командный (инженерные задачи)

3 финал (очно)

#### Важно

Цель НТО – получить новые знания в процессе подготовки.

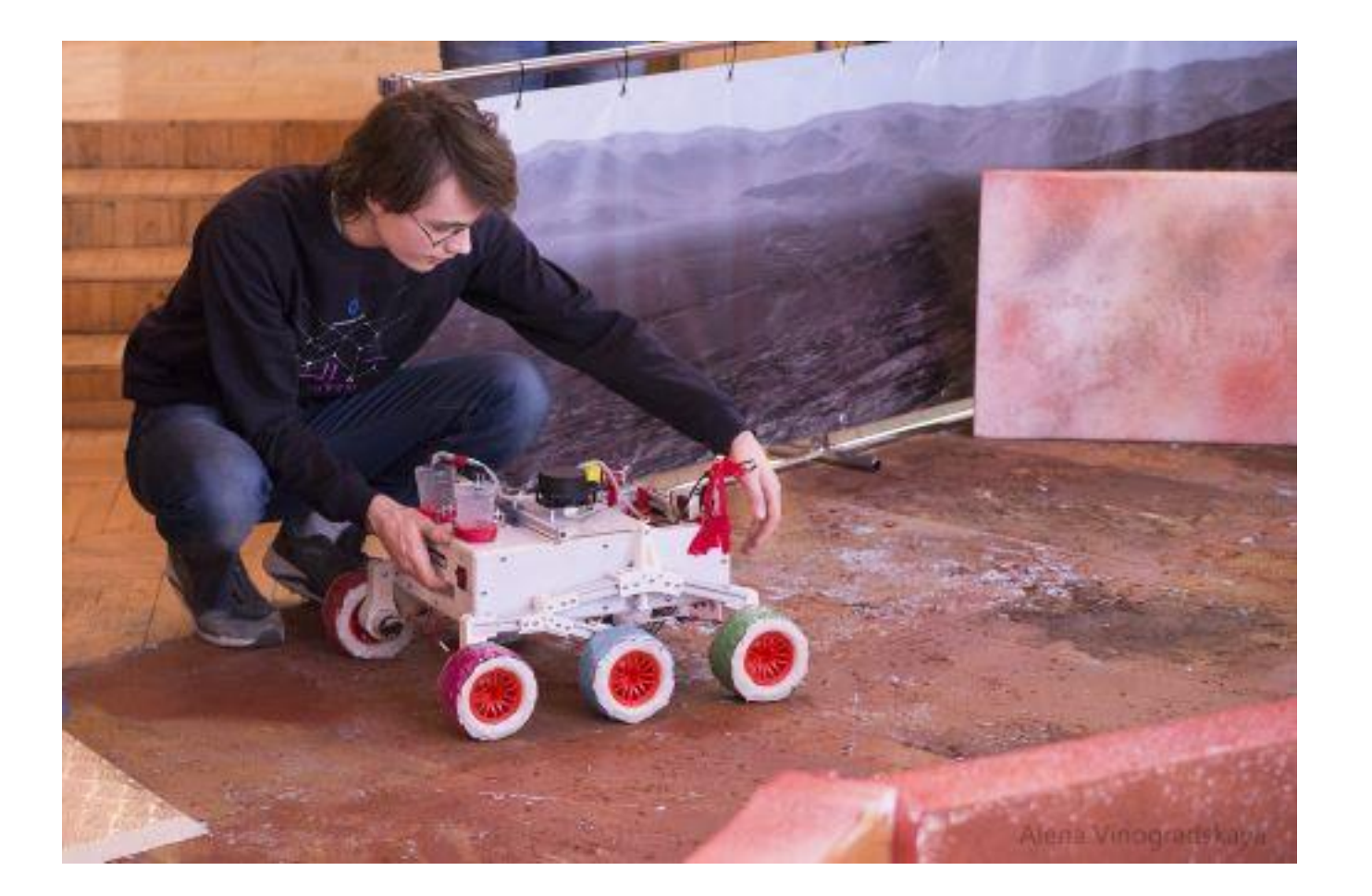

# Профиль «Умный город»

## Задача IV.1. Вывеска НТО

Какой фестиваль проходит без неоновых вывесок? На рисунке 1 представление электрическая цепь вывески НТО. Она состоит из 15 неоновых ламп. Буква «Н» состоит из фиолетовых ламп, буква «Т» из синих и буква «О» — из голубых ламп.

Сопротивление каждой фиолетовой лампы равно 1 кОм, синей — 2 кОм и голубой 3 кОм. Питание производится от идеального источника напряжения, который выдает напряжение E = 10 В. Каково эквивалентное сопротивление данной цепи? Найдите значение наибольшей и наименьшей мощности, выделяющейся на одном резисторе.

Ответы округлить до сотых.

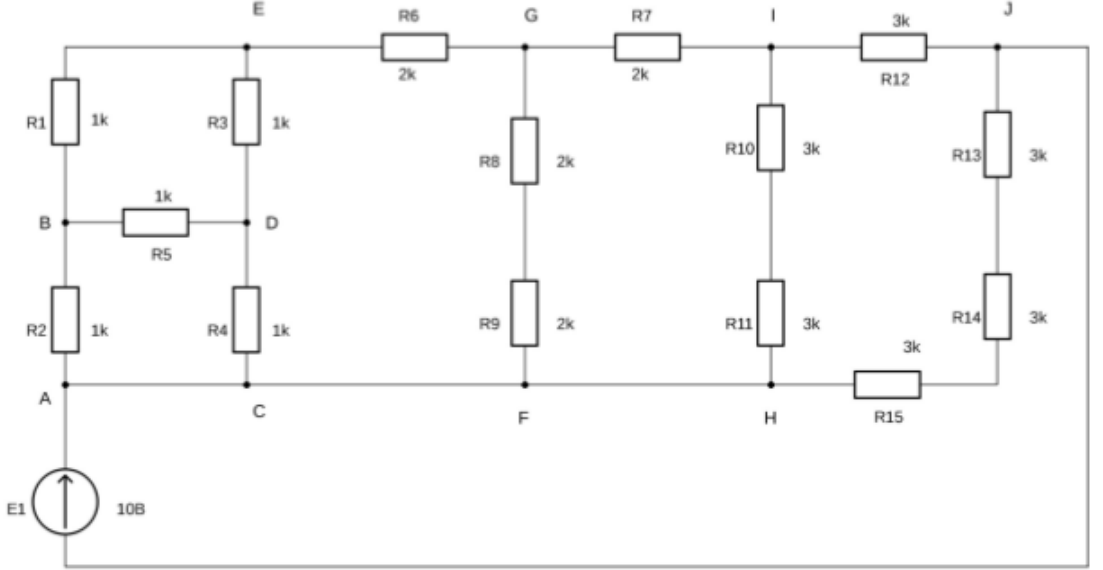

Рис. 1. Электрическая цепь вывески

# Профиль «Умный город»

### Задача IV.5. Метеостанция

Четыре термистора в метеостанции измеряют температуру в разных точках, они соединены по схеме, изображенной на рисунке 7. Источник питания выдает напряжение равное 11 В и имеет внутреннее сопротивление r = 200 Ом. Термисторы T H1 и T H4 имеют график зависимости сопротивления от температуры, изображенный на рисунке 8 красным цветом, а термисторы T H2 и T H3 — график, изображенный на рисунке 8 синим цветом. При какой температуре через резистор не будет течь ток? Найдите мощность, потребляемую схемой при этой температуре.

Ответ округлить до тысячных.

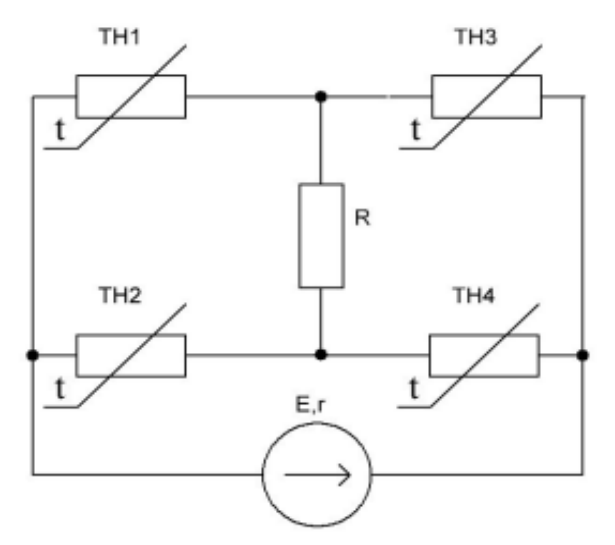

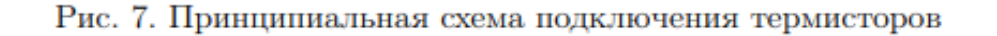

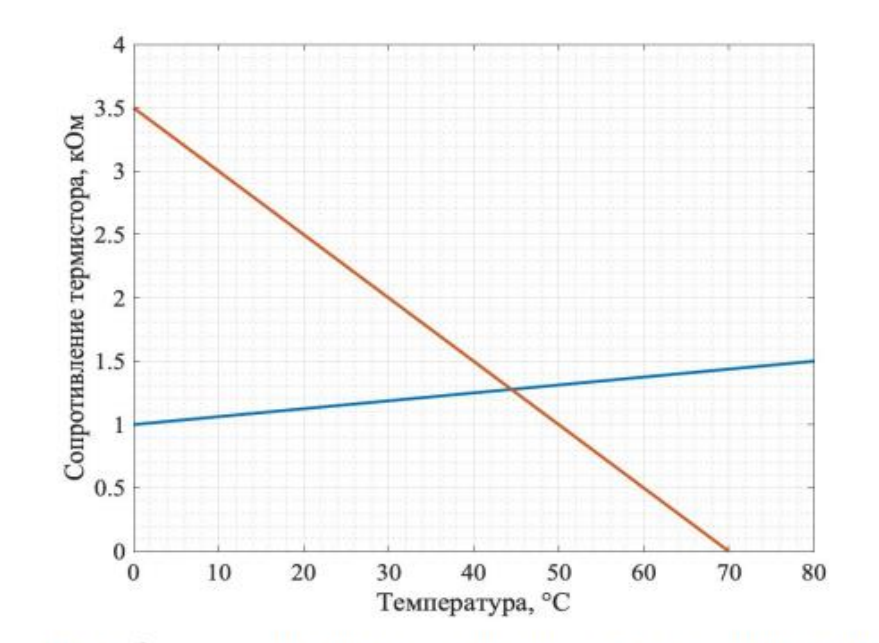

Рис. 8. Зависимость сопротивления термисторов от температуры

### Профиль «Ядерные технологии»

![](_page_5_Figure_1.jpeg)

Таблица IV.1.1: Технические характеристики деэратора

![](_page_5_Picture_25.jpeg)

# Построение математической модели поддержания заданного уровня в деаэраторе первого контура ВВЭР в различных режимах работы

Определить время заполнения деаэратора, ответ дать в секундах.

Профиль «Ядерные технологии»

Рассчитать значения уровня h(t) в процессе заполнения деаэратора в моменты времени: t = 2, 10, 50, 100 с. В качестве ответа следует внести любое из рассчитанных значений на выбор. Ответ дать в метрах

Определить процент открытия задвижки на входе в деаэратор при номинальной производительности с полной дегазацией от значения диаметра трубопровода. Изменение выпара считать прямо пропорциональным изменению расходу деаэрируемой воды с учетом максимальных значений.

#### Профиль «Ядерные технологии»

Деаэратор будем считать цилиндрической формы, рабочий объем задан в таблице IV.1.1, там же задана производительность деаэрируемой воды и выпара за единицу времени.

$$
\frac{dm}{dt} = \rho_{\text{\tiny BX}} \Delta Q_{\text{\tiny BX}} - \rho_{\text{\tiny BBLX}} \Delta Q_{\text{\tiny BBLX}},
$$

#### Профиль «Фотоника» Задача II.3.1. Зеркальце под водой

На дне стеклянной ванночки лежит зеркало, поверх которого налит слой воды высотой 20 см. На высоте 30 см над поверхностью воды висит лампа. На каком расстоянии от поверхности зеркала смотрящий в воду наблюдатель будет видеть изображение лампы в зеркале?

### Задача II.3.4. Близорукость

На дне стеклянной ванночки лежит зеркало, поверх которого налит слой воды высотой 20 см. На высоте 30 см над поверхностью воды висит лампа. На каком расстоянии от поверхности зеркала смотрящий в воду наблюдатель будет видеть изображение лампы в зеркале?

# Задача II.3.5. Дифракция

Определите длину волны линий в дифракционном спектре второго порядка, совпадающей с линией спектра третьего порядка, у которой длина волны 400 нм.

#### Профиль «Фотоника» Задача IV.1. Волновод

На рисунке изображен плоский волновод с сердцевиной толщиной d с показателем преломления n1 и оболочкой толщиной l с показателем преломления n2. Луч входит вволновод под углом θ1 < θпредельного, при этом в волноводе наблюдается периодическое переотражение. Если немного уменьшить угол (θ2) — луч покинет пределы волноводаи преломится. Найти период луча (λ) при угле θ1 = 38°, если параметры волокна

![](_page_9_Figure_2.jpeg)

### Профиль «Фотоника» Задача IV.2. Стеклопакет

На рисунке изображен ход лучей через пластину, состоящую из пачки плоскопараллельных слоев, имеющих толщины  $d1 = 10$  мм и  $d2 = 6$  мм и показатели преломления  $d1 = 1$ , 49 и  $d2 = 1$ , 33 соответственно. Луч, входящий в пластину, параллелен лучу, выходящему из нее. Угол под котором падает луч равен  $\theta = 34^\circ$ .

Луч падает на пластинку толщиной d2 из среды с показателем преломления n2 = 1, 33. Найти смещение точки выхода по вертикали.

![](_page_10_Figure_3.jpeg)

# Профиль «Спутниковые системы»

#### Задача II.3.2.2. Возьми свет!

Космокот Кас выбирает аккумулятор для материнского спутника, который будет принимать данные о магнитном поле Земли от роя пикоспутников и передавать их на Землю. Известно, что системы спутника работают от 3,3 В и суммарно потребляют мощность 1,85 Вт. Площадь солнечных батарей составляет 350 см2, КПД — 17%, а напряжение — 6 В. На сколько процентов зарядится полностью разряженный аккумулятор ёмкостью 700 мА·ч, если солнечные батареи будут 30 мин находиться на свету подпрямым углом, и 30 мин — под углом 45°? Ответ дайте в %, округлите до целого.

# Профиль «Водные робототехнические системы» Задача II.3.1.4. Потери на кабеле

Для обеспечения работы всех систем бортовой части подводного аппарата следует правильно подбирать провода для изготовления кабель-троса. Для этого необходимо знать, какие потери напряжения ожидают пользователя при использовании кабеля того или иного сечения.

Определите, какие потери напряжения ожидаются при использовании двух одножильных проводов сечением 12AWG для питания движителя (12 В). На поверхности кабель подключен к батарее 12 В, также известно, что сила тока в цепи 3 А. Длина каждого провода — 15 м. Также укажите, какое напряжение на движителе в этом случае.

Профиль «Автономные транспортные системы»

Профиль «Летающая робототехника»

Профиль «Беспилотные авиационные системы»

Профиль «Водные робототехнические системы»

Основная тема заданий 2 тура – программирование и электроника

## Python, C++

#### Профиль «Автономные транспортные системы»

#### Задача II.3.1. Определение светового сигнала автомобиля

На изображении представлен автомобиль или его фрагмент. Ваша задача написать функцию, определяющую, какой из двух сигналов автомобиль подаёт: сигнал поворота или стоп-сигнал. На каждом изображении только один сигнал. Сигнал красного цвета стоп-сигнал, сигнал жёлтого цвета — сигнал поворота.

#### Профиль «Спутниковые системы»

# Задача II.3.2.1. Откуда мы знаем то, что мы знаем, или учимся читать datasheet

Космокот Кас проектирует рой пикоспутников (сверхмалых спутников массой от 0,1 до 1 кг) для многоточечных измерений магнитного поля Земли. Он решил, что на каждом пикоспутнике будут установлены следующие приборы:

- микроконтроллер STM32L031 в качестве бортового компьютера;
- магнитометр MAG3110 для трёхосевого измерения магнитной индукции;
- температурный датчик TMP112 для контроля температурных условий;

• приёмопередатчик CC1101 для передачи измеренных данных и телеметрии на материнский спутник (кубсат, который будет собирать информацию со всех пикоспутников). Касу нужно прикинуть суммарное энергопотребление спутника для дальнейшего проектирования системы электропитания.

Ардуино и другие контроллеры

# Профиль «Передовые производственные технологии»

![](_page_16_Picture_2.jpeg)

Рис. IV.3.1. Корректно собранная электрическая схема

# CAD системы Профиль «Передовые производственные технологии»

![](_page_17_Figure_1.jpeg)

#### CAD системы Профиль «Аэрокосмические системы»

Однажды на космической станции вам понадобится шестигранная отвертка. Но техники забыли положить такую нужную штуку, зато у вас есть чудо-3D-принтер, печатающий любыми материалами, и вы решили спроектировать и сделать отвертку с удобной ручкой самостоятельно.

1. Сделайте 3D-модель рабочей части отвертки согласно чертежу (все размеры указаны в мм):

2. Установите материал рабочей части — титан. Плотность — 4,510 г/см3 . 3. Запишите объем полученной детали в ответ с точностью 0,5% и округлением до 1 мм3 .

![](_page_18_Figure_4.jpeg)

## Выводы

Для успешной подготовки к НТО нужно вместе с учениками изучить «Джентльменский набор»:

- 1. Информатику + Python
- 2. Arduino
- 3. CAD системы

Задачи первого отборочного тура можно решать с 4х попыток. Задачи разных попыток связаны между собой.

Можно использовать интересные задачи НТО прошлых лет на уроках по физике.